# Huobi API Change Notification

Notification: Huobi Global is going to include order cancellation updates in existing Websocket channel trade.clearing#\${symbol}.

#### Content:

Dear API user,

Currently, the Websocket subscription channel trade.clearing#\${symbol} only disseminates order transaction updates.

Since the effective date of this notification, Huobi Global will include order cancellation updates in the same channel, also add a few new fields in order transaction updates. The channel will be renamed from "Trade Details post Clearing" to "Trade & Cancellation post Clearing".

Effective Date: 23<sup>rd</sup> Jul, 2020(GMT+8) All the changes will be updated on https://huobiapi.github.io/docs/spot/v1/en/ Huobi Global 14th Jul, 2020(GMT+8)

## Change Details

#### Subscribe Trade & Cancellation post Clearing

#### API Key Permission: Read

Only update when order transaction or cancellation. Order transaction update is in tick by tick mode, which means, if a taker's order matches with multiple maker's orders, the simultaneous multiple trades will be disseminated one by one. But, the update sequence of the multiple trades, may not be exactly same with the sequence of the transactions made. Also, if an order is auto cancelled immediately just after its partial fills, for example a typical IOC order, this channel would be possibly disseminate the cancellation update first prior to the trade.

If user willing to receive order updates in exact same sequence with the original happening, it is recommended to subscribe order update channel orders#\${symbol}.

#### Subscription Topic

trade.clearing#\${symbol}#\${mode}

#### Subscription Field

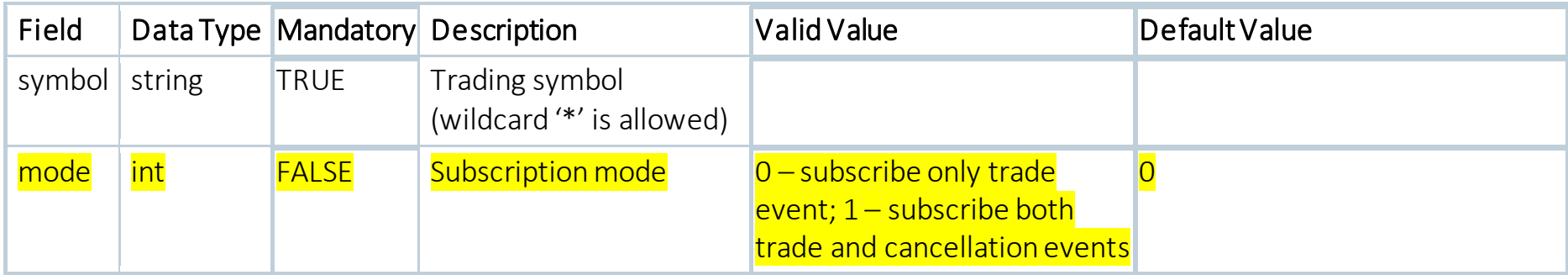

#### Note:

Newly added field 'mode'. If not filled, or filled with 0, it implicates to subscribe trade event only. If filled with 1, it implicates to subscribe both trade and cancellation events.

## Update Content (after order matching)

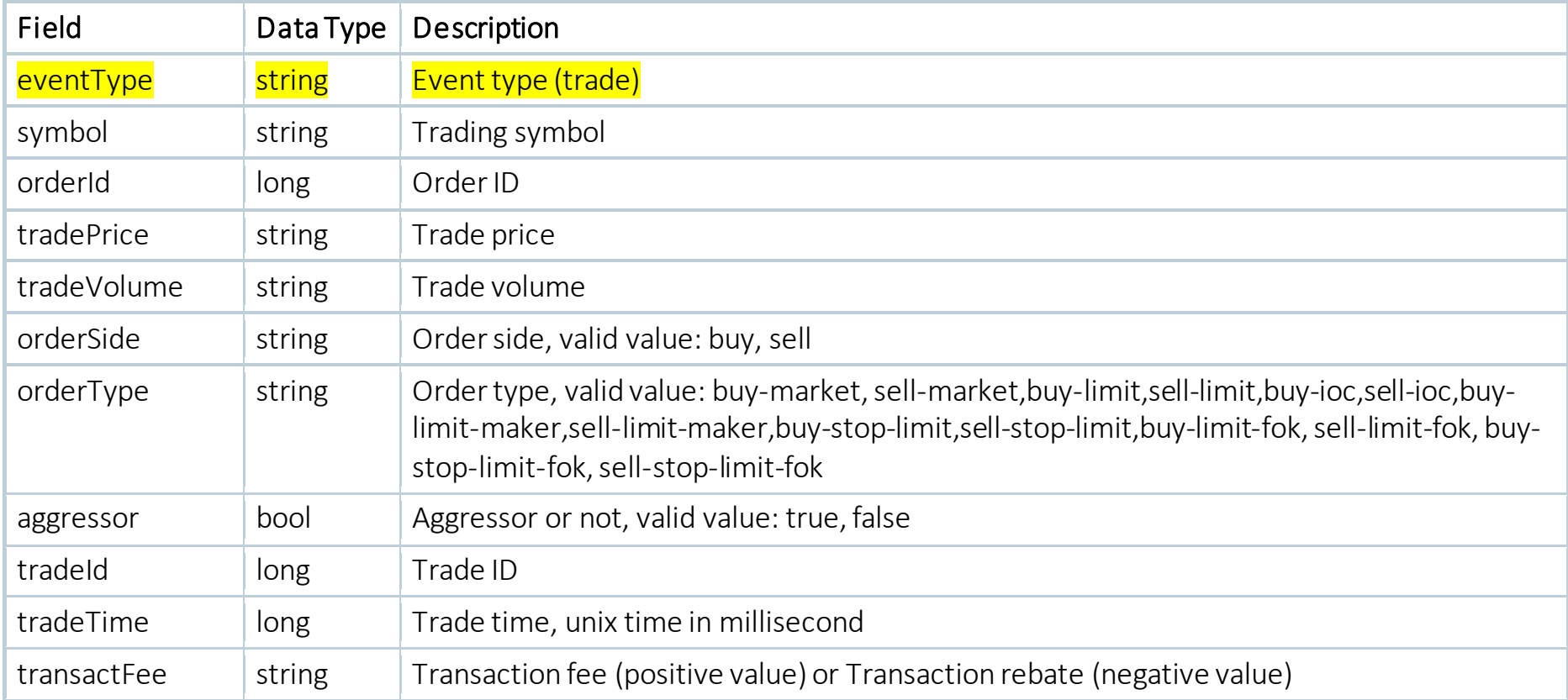

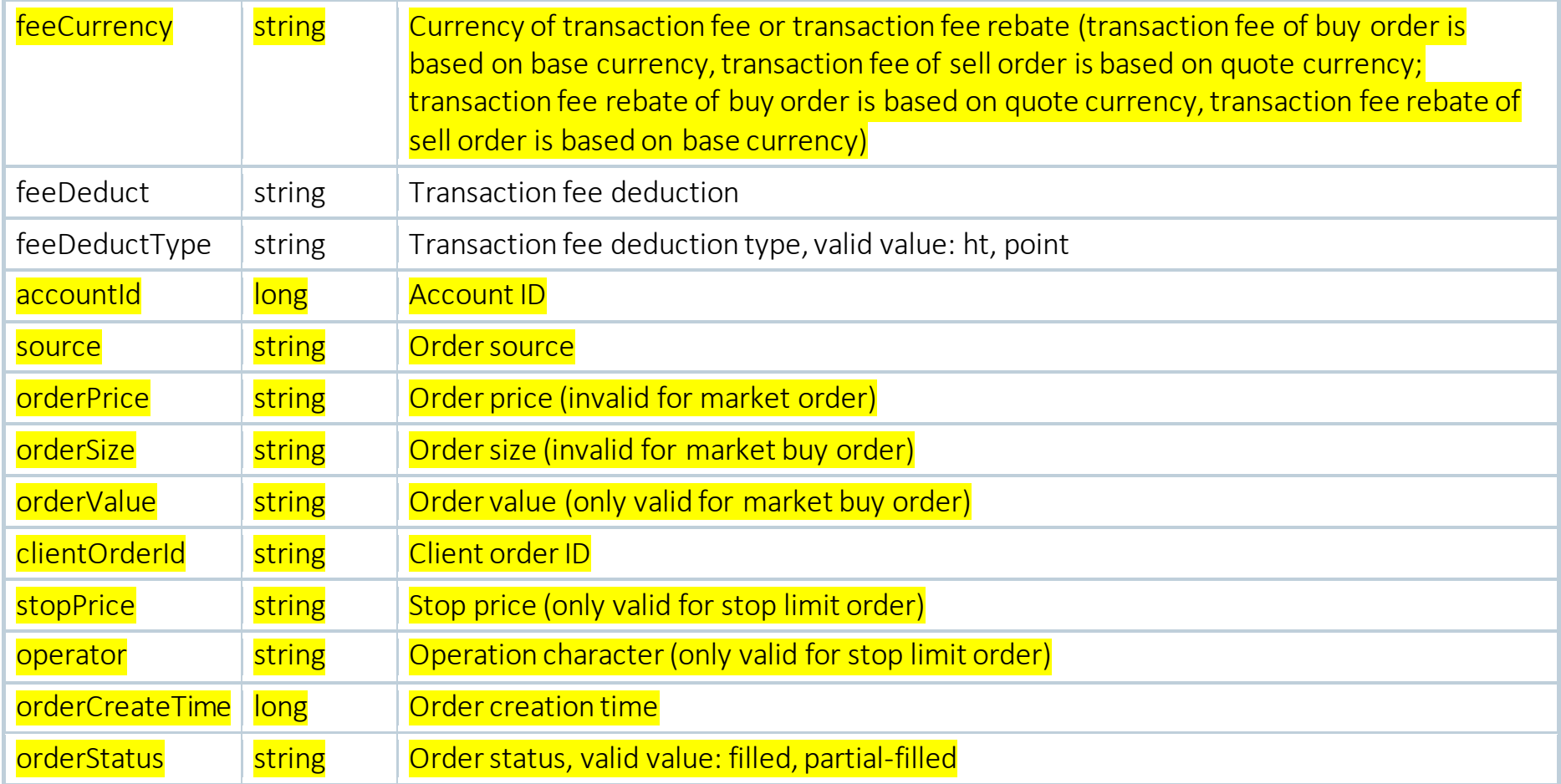

# Update Content <mark>(after order cancellation)</mark>

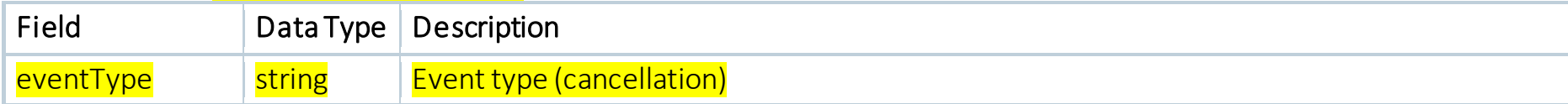

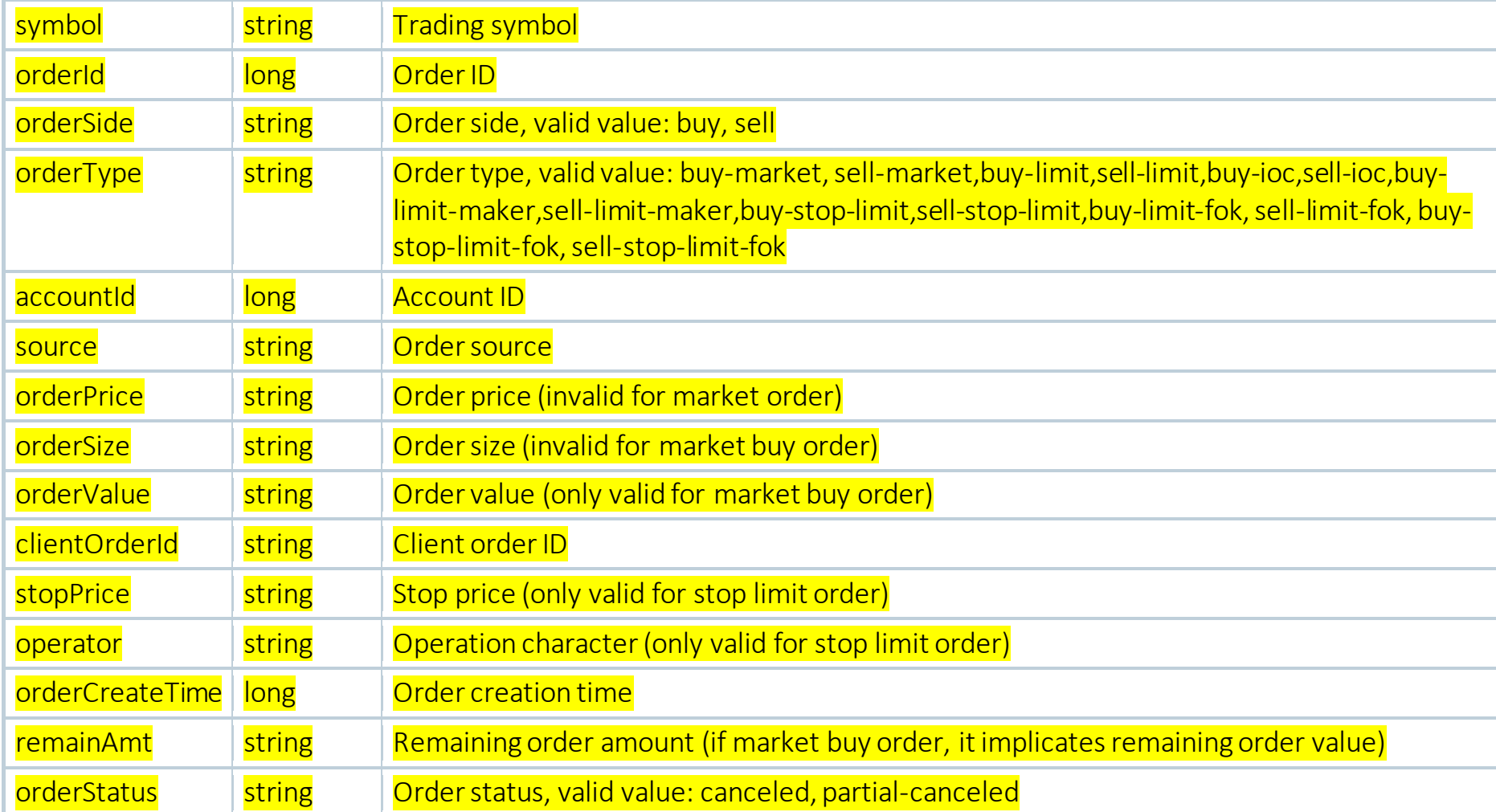

# What are the Impacts on You, and What You Need to Do?

API users should evaluate the business impact caused by the enhancement, further to make relevant change in client's application, if needed.

All the changes will be updated on **Huobi API Docs** on the effective date.